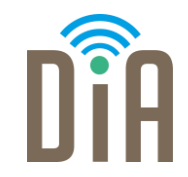

## Modul 4: Sicherheit

#### DiA – Digital in Arbeit

Bayerisches Staatsministerium für Familie, Arbeit und Soziales

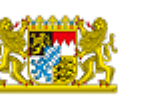

DiA wirdgefördert aus Mitteln des Arbeitsmarktfonds des Bayerischen Staatsministeriums für Arbeit, Familie und Soziales

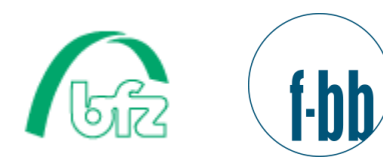

Forschungsinstitut<br>Betriebliche Bildung

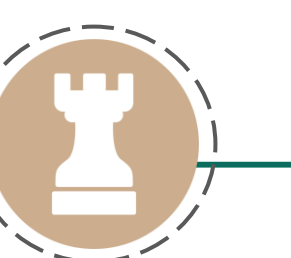

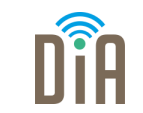

## Level 2

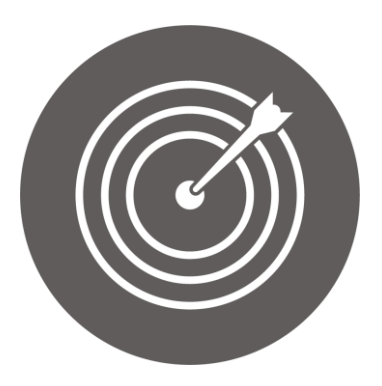

#### Lernziel:

Ergreifen von einfachen Maßnahmen zum Schutz des eigenen Gerätes und zum Energiesparen

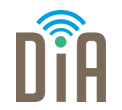

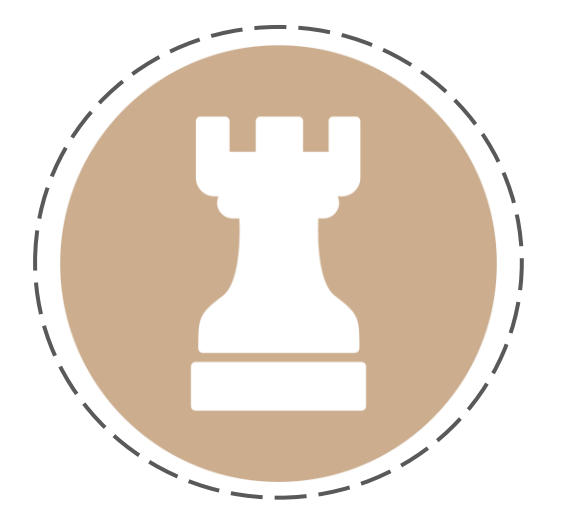

# Kapitel 3:

Maßnahmen zum

Energiesparen

## Energiesparen bei Computernutzung – Tipps

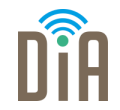

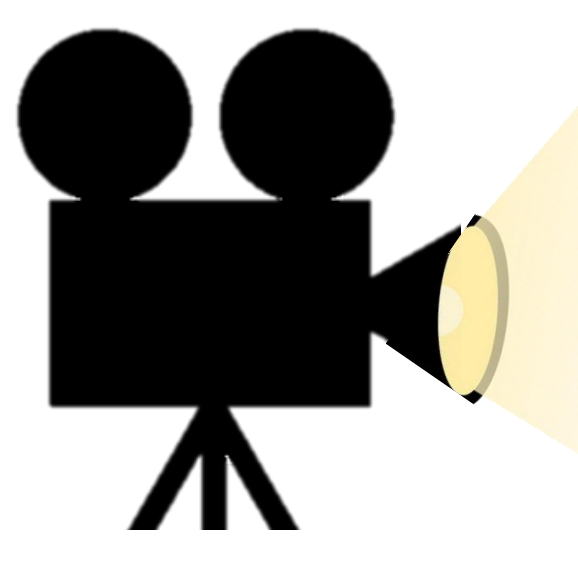

Sehen Sie sich den Film zum Thema Tipps zum Energiesparen bei der Computernutzung an. [Hier geht's zum Video](https://videobackend.bbw.de/connector/video/gpyioqjdlk)

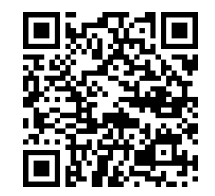

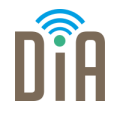

#### 1. Öfter abschalten

Rechner bei über 30min Nichtnutzung herunterfahren und komplett ausschalten.

Dafür Netzschalter auf Computer-Rückseite oder Steckdosenleiste mit Schalter nutzen.

#### 2. Kein "Standby" bzw. "Energie sparen"-Modus

Bringt nur geringe Energieersparnis. Besser bei Pause:

- weniger als 5min: alles anlassen
- 5-15min: Bildschirm ausschalten
- **E** länger als 15min: Ruhezustand

## Energiespartipps

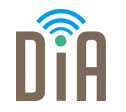

#### 3. Ruhezustand nutzen

Spart Zeit und Energie. Speichert die aktuelle Sitzung und man kann später einfach weiterarbeiten.

- PC verbraucht im Ruhezustand kaum Strom
- **Erwachen aus Ruhezustand schneller als Neustart**

#### 4. Kein Bildschirmschoner

Bildschirmschoner sind Stromfresser. Sie sind heutzutage nicht mehr nötig, deshalb am besten ganz deaktivieren. Lieber Bildschirm abschalten (bzw. nach bestimmter Zeit automatisch abschalten lassen) oder Ruhezustand nutzen.

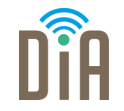

#### 5. Bildschirmhelligkeit anpassen

Den Bildschirm am besten nicht auf volle Helligkeit stellen, sondern etwas dunkler. Die volle Helligkeit ist nicht notwendig und ermüdet auch die Augen stärker als ein etwas dunklerer Bildschirm.

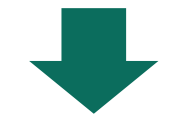

Ein bewusster Umgang mit dem Computer spart viel Energie! Das schont die Umwelt und spart außerdem Geld!

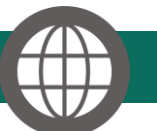

[Energiesparen am Computer | Energie | RESET.org](https://reset.org/act/energiesparen-am-computer)

[Strom sparen am Computer \(energiesparen-blog.net\)](https://www.energiesparen-blog.net/strom-sparen/strom-sparen-am-computer/)

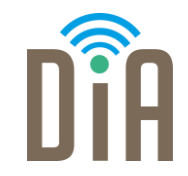

### Viel Erfolg beim Ausprobieren!

Bayerisches Staatsministerium für Familie, Arbeit und Soziales

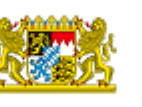

DiA wirdgefördert aus Mitteln des Arbeitsmarktfonds des Bayerischen Staatsministeriums für Arbeit, Familie und Soziales

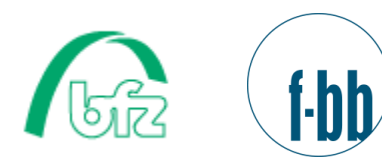

Forschungsinstitut<br>Betriebliche Bildung